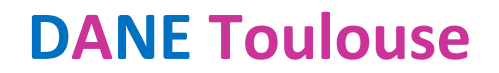

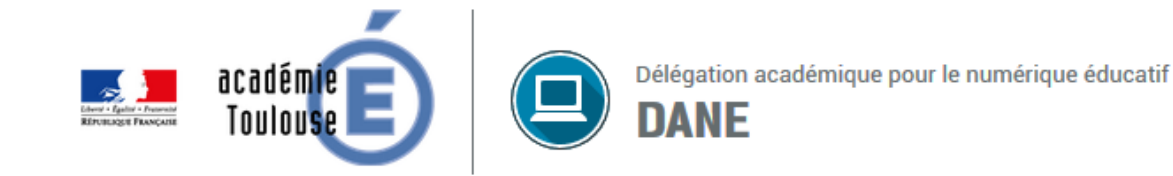

## Administrateur ENT PARAMÉTRER L'ENT pour assurer la continuité pédagogique

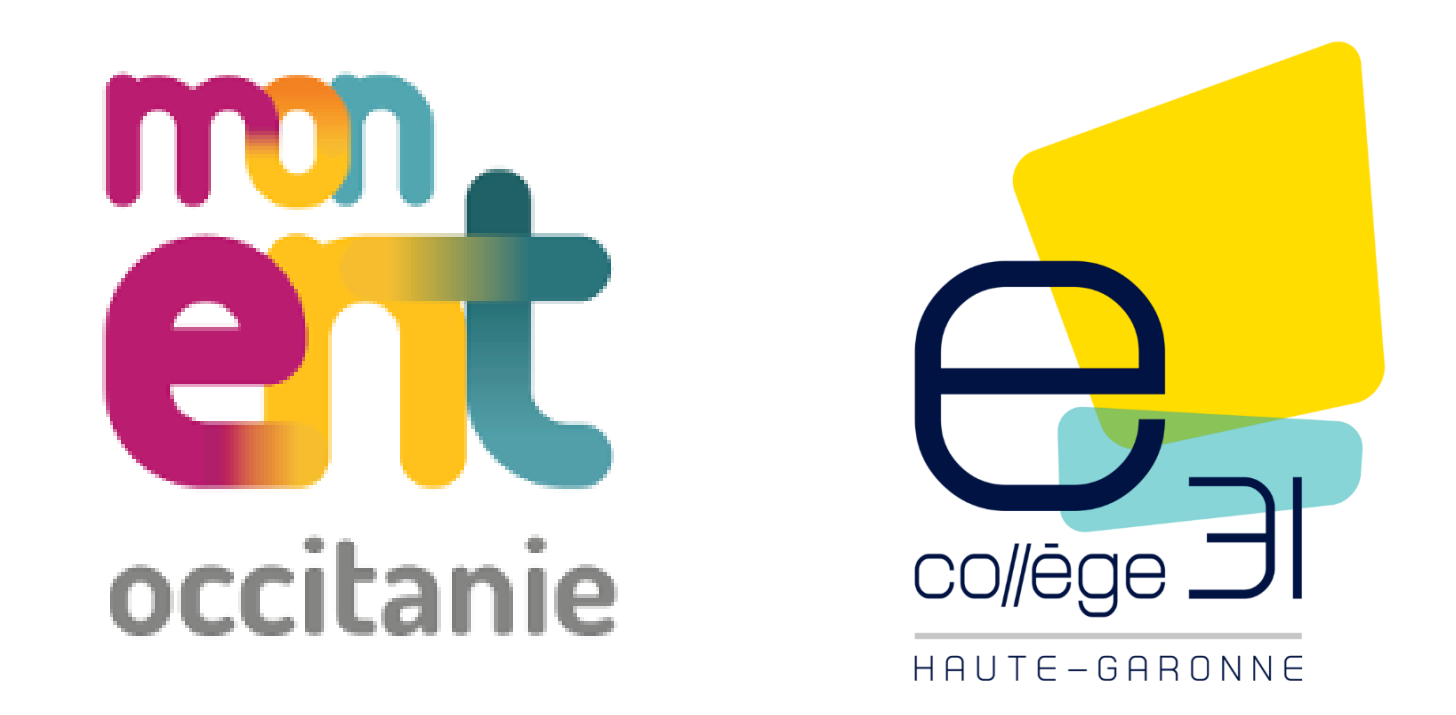

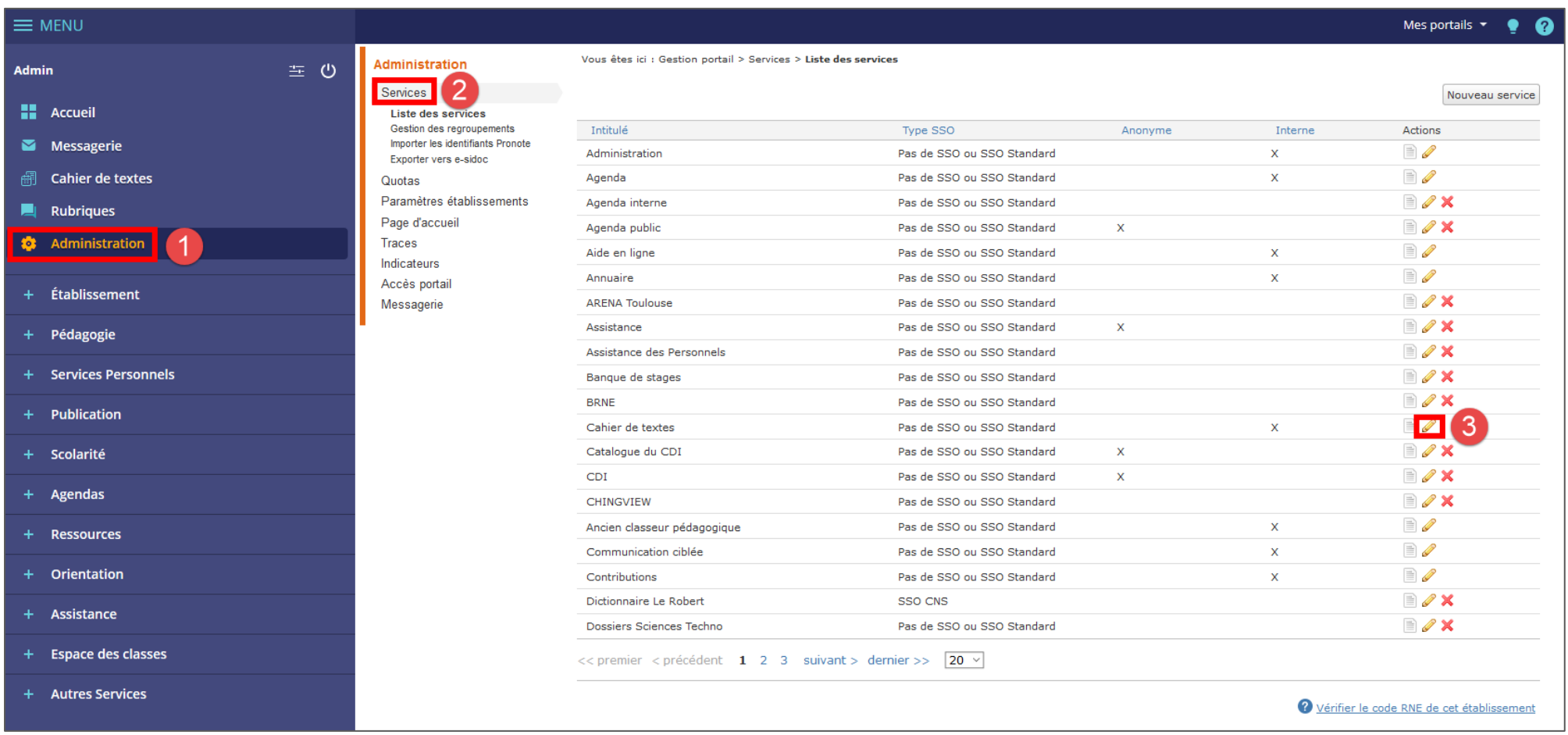

## Voici les 3 services à paramétrer :

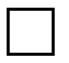

Cahier de textes

Ancien classeur pédagogique

Messagerie

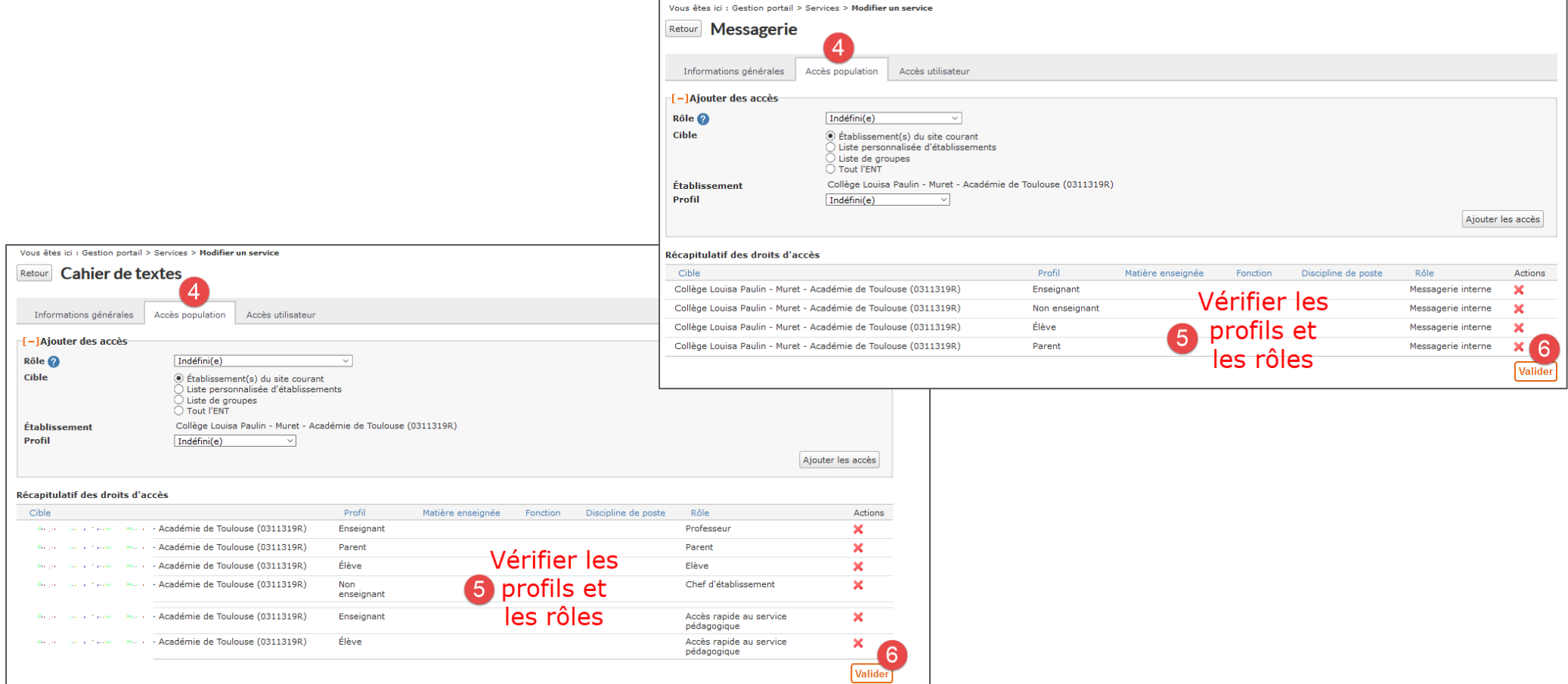

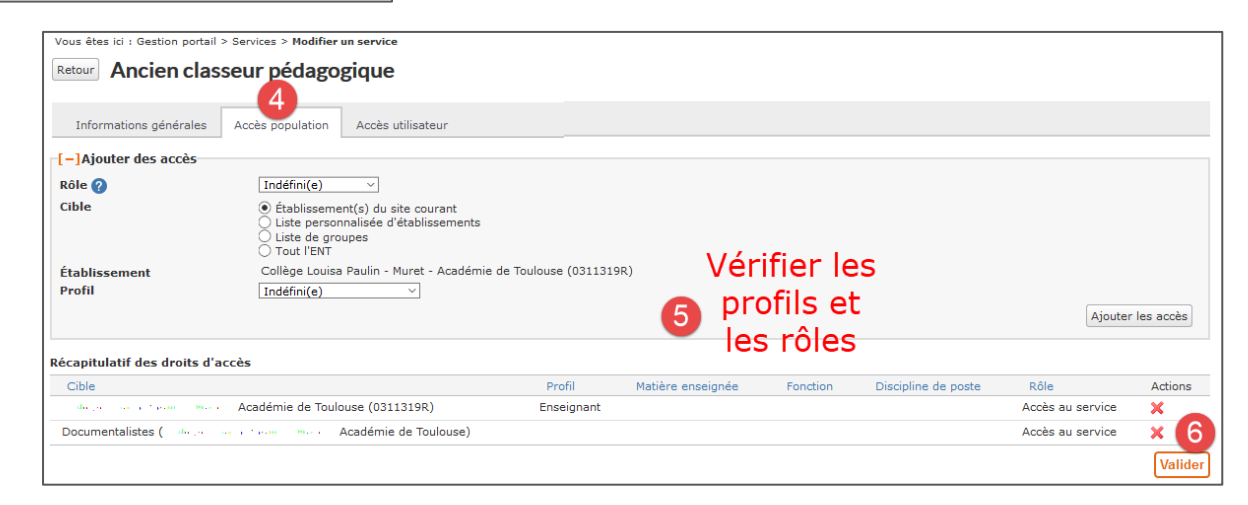

## Paramétrage messagerie :

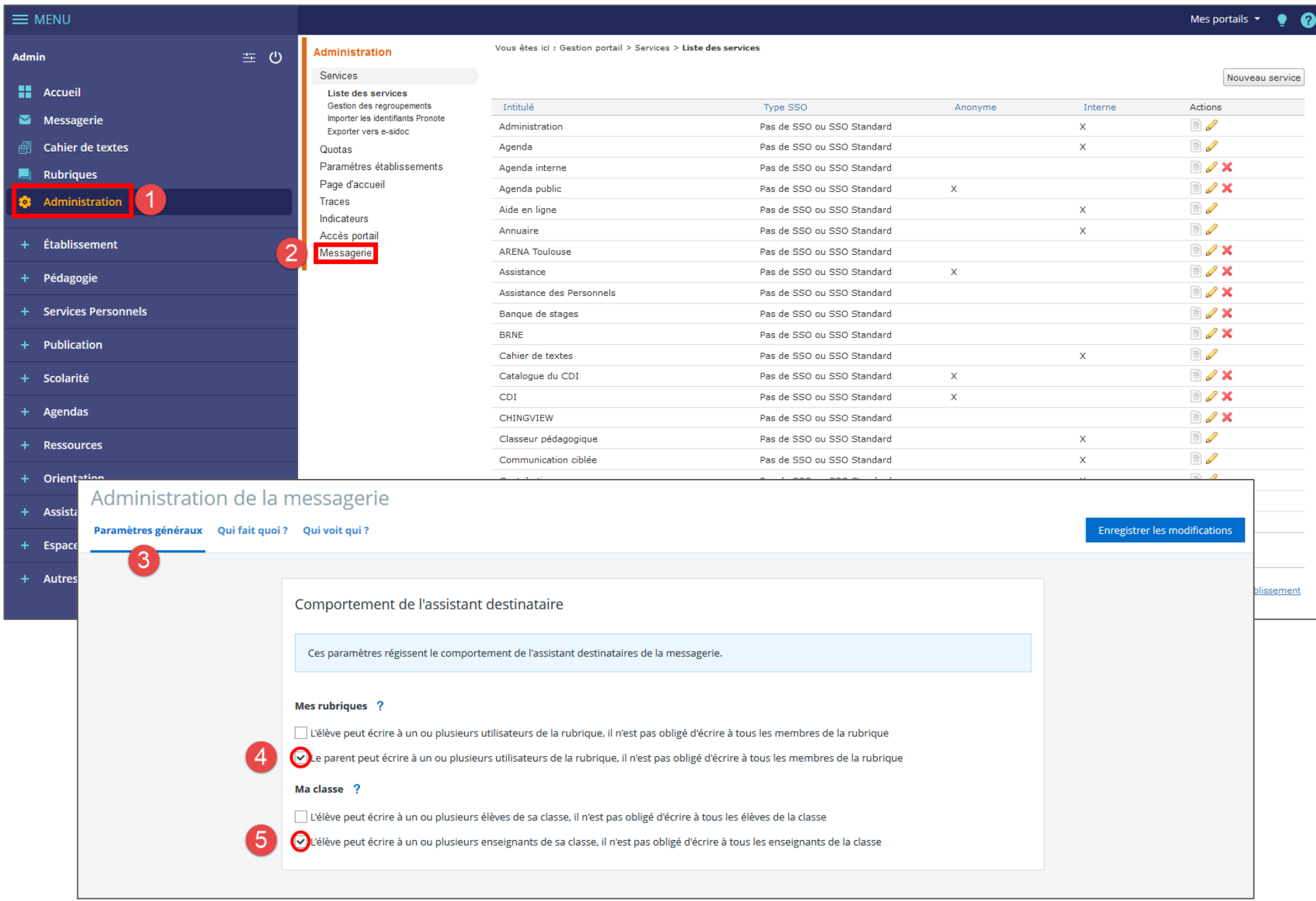

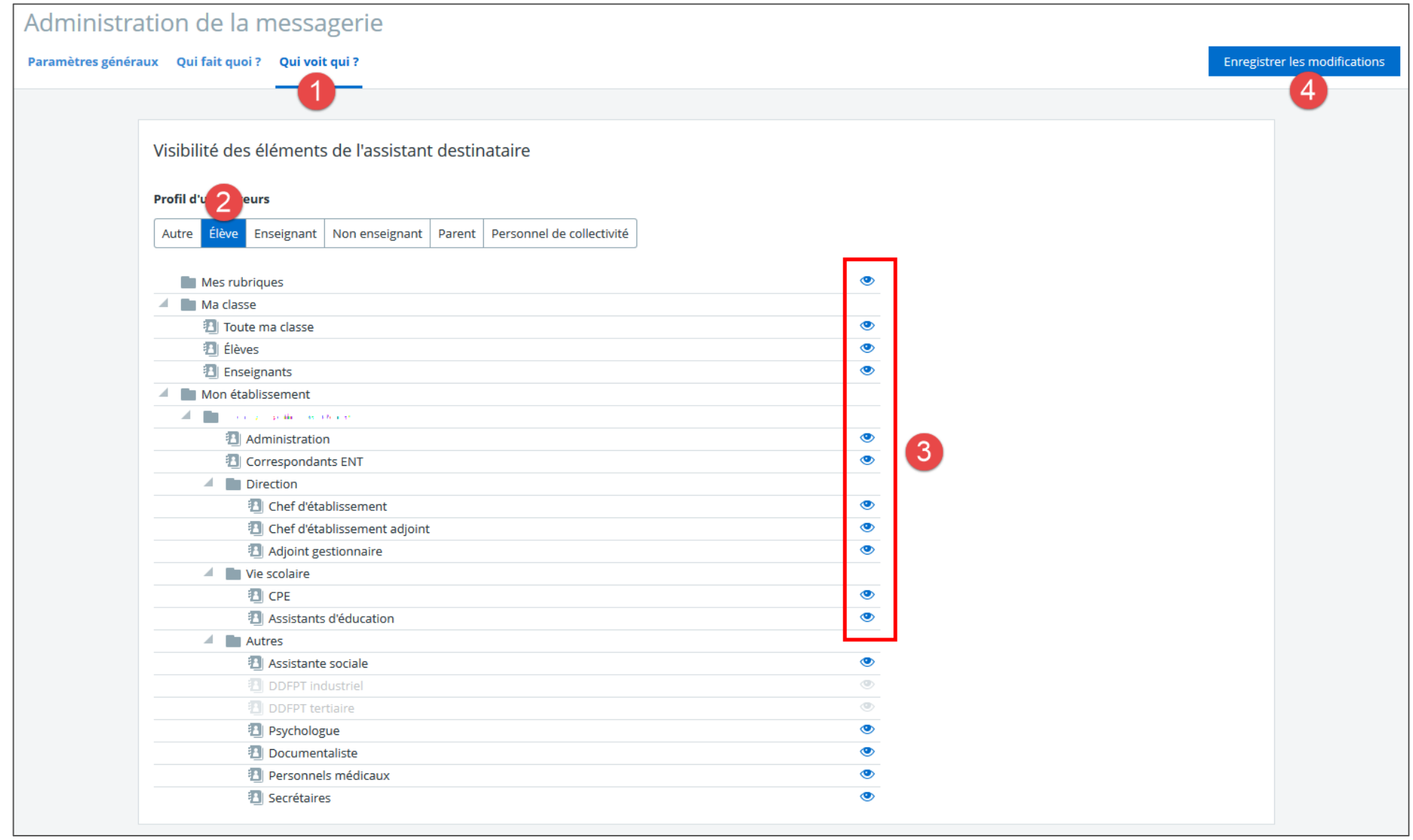

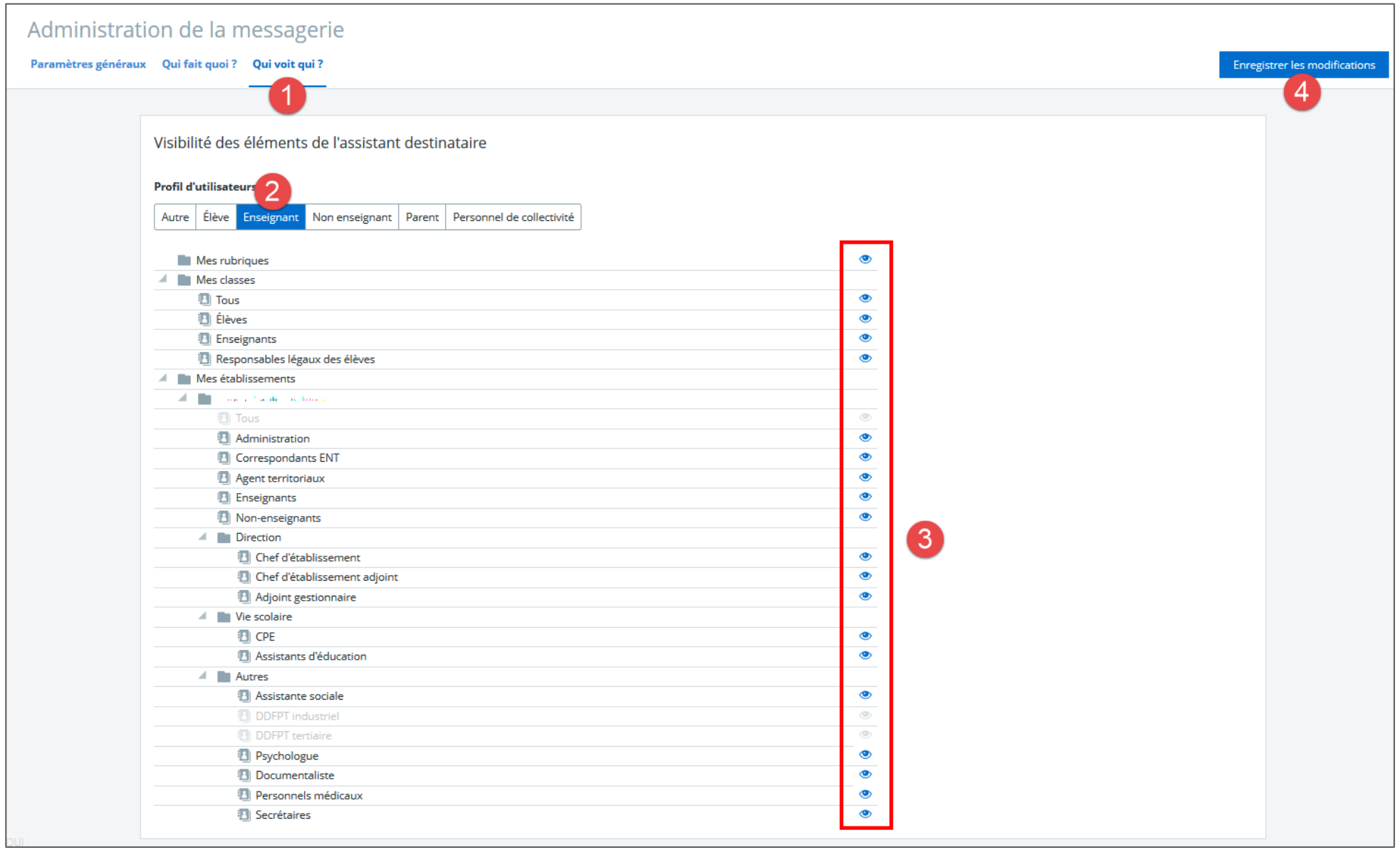

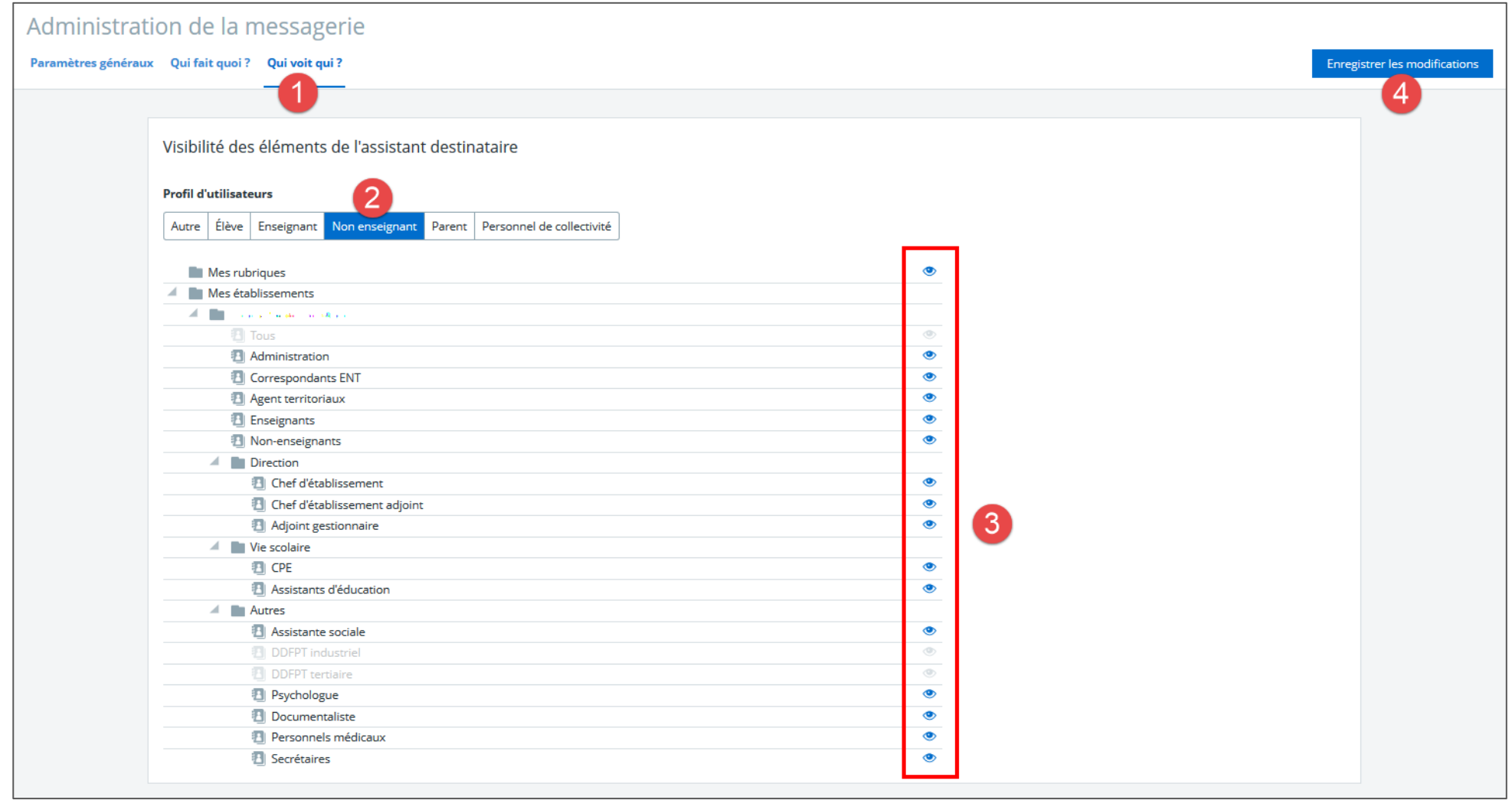

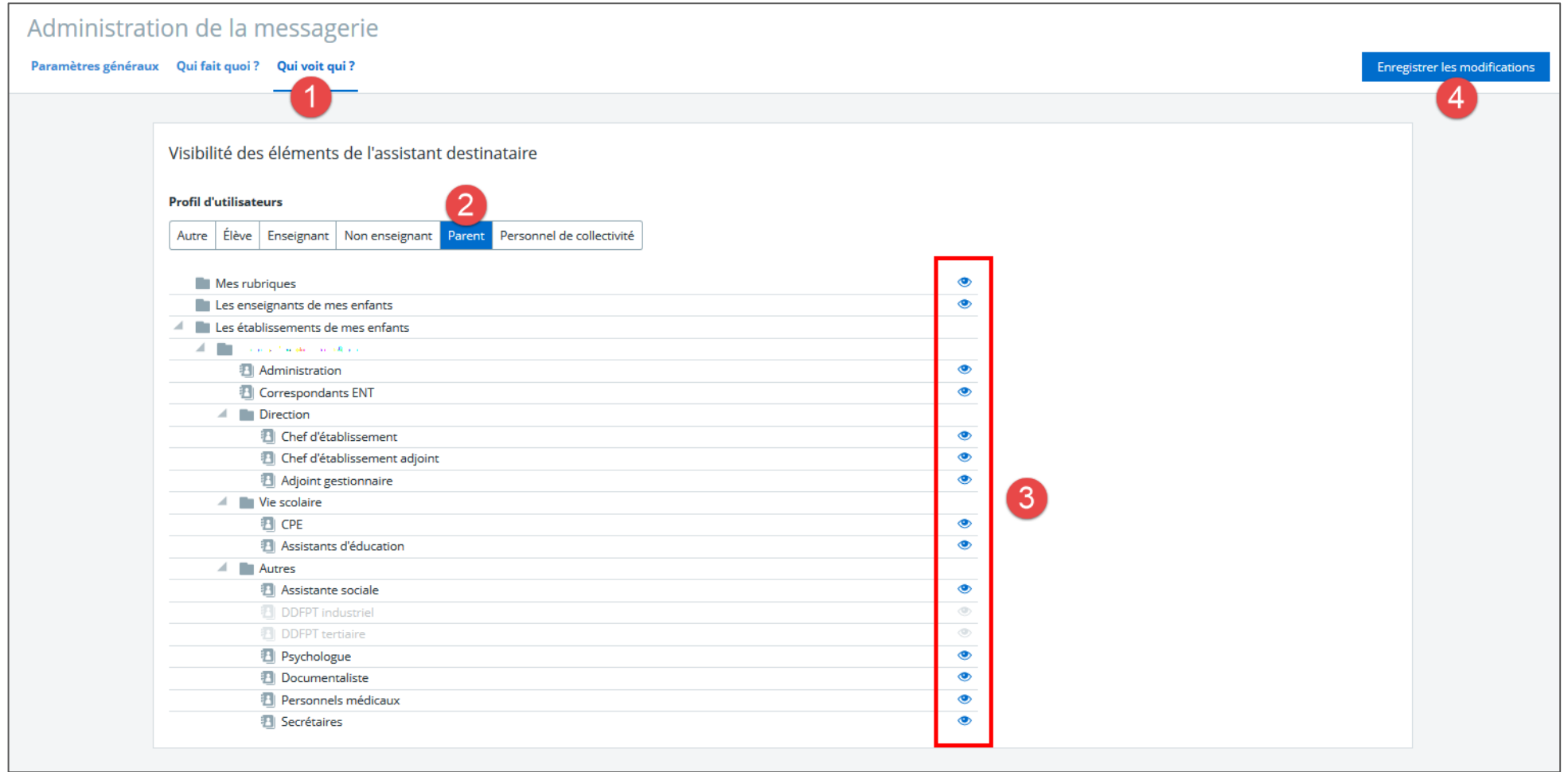

## Tutoriel Kosmos en ligne : https://www.skolengo-academy.org/messagerie-+-/